**Photoshop 2021 (version 22) [Latest 2022]**

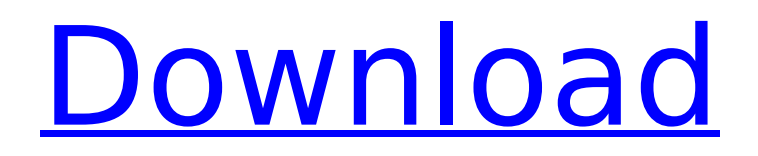

## **Photoshop 2021 (version 22) Crack Activation Code [Latest] 2022**

Photoshop is the most-used editing program in the industry. You'll find it in all image processing applications. If you have skills with other programs, such as CorelDraw, you can use Photoshop simply by opening a previously created.PSD (Photoshop document) file. Though Photoshop is an advanced image editing program, it's easy to use and powerful. As you edit an image, you can watch the image come to life and understand how it's transformed on the computer screen. The potential for creativity in Photoshop is almost limitless. If you're a seasoned photographer, you'll certainly get a lot of use out of this program. But if you're new to creating images, start with the program's basics first; that's when you'll get the most out of Photoshop. The first few chapters of this book introduce you to Photoshop's various tools and features in an easy-to-understand format. For a complete overview of Photoshop's capabilities, check out my book, Photoshop For Dummies, published by Wiley Publishing, Inc. \* You can download the full resources associated with this book from `www.Step2Pro.com/photoshop`. \* Video walkthroughs of the Photoshop process at `www.drpaulholig.de/photoshop`. ## Used to Create a Preset Photoshop is very good at creating preset images or moving around objects in an image. A preset is a set of steps you want to follow in a particular order when editing an image. Save the steps as a preset so you can follow them again later and come up with different variations of an image. After you've created a preset, you can access the preset to make adjustments to the steps you've chosen to follow in the preset. For example, say you create a preset that includes the steps to create a beautiful portrait of a person. Then you create a preset with the steps to create a beach photo of that same person. The next time you need to edit that image, you can simply follow the same steps in the preset you created, or you can move the person around and adjust the lighting if necessary. To create a preset, follow these steps: 1. \*\*In Photoshop, open an image you want to create a preset for.\*\* Use whatever tools you want; when I make presets, I often use the Crop tool to crop the image I want to edit.

#### **Photoshop 2021 (version 22) With Full Keygen**

Many of Photoshop's features are not available in Photoshop Elements. For example, you can't use it to rotate, crop, straighten, or correct red-eye. In this article, I'll show you how to apply Photoshop effects using Photoshop Elements. Applying Photoshop Effects with Photoshop Elements Blur: Gaussian Blur Gaussian Blur is one of the most powerful blurs. It's a smooth gaussian blur, which is slightly faster to apply than Lens Blur and can be very useful for final sharpening. You can apply Gaussian Blur by choosing Filter > Blur > Gaussian Blur. This is the Blur layer we'll be working on: To apply a Gaussian Blur to an image, first select it. Then click Blur > Gaussian Blur. The dialog box will look a bit different depending on which version of Photoshop Elements you have installed. If you only have the default version, this is the dialog box you'll see: If you're using Elements 12 or later, the dialog box looks like this. You can use the sliders to adjust the Blur strength and to change the Blur type. Here are the settings I used for the final image. I chose a Small Radius and a Gradual falloff. These settings can also be used for whole image or as clipping masks. You can choose any type of Blur, but the default in Elements is Automatic Blur. The blur is non-linear, which means that you'll have a sharper-looking image where there's a large amount of contrast. A really wide Gaussian Blur can actually add noise to the image. The Blur tool is always on the right side of the dialog box, so you can easily add a Gaussian Blur to any layer. Lens Blur: Lens Blur If you really want to add strong blur to an image, you can use Lens Blur. Unlike Gaussian Blur, Lens Blur is a straight edge-to-edge blurring filter. You can apply it by choosing Filter > Blur > Lens Blur. This is the Lens Blur layer we'll be working on: To apply a Lens Blur to an image, first select it. Then click 388ed7b0c7

# **Photoshop 2021 (version 22) Torrent Free Download 2022**

lung, the most likely source is from discharge from the lung.^\[[@R7],[@R8]\]^ In our patient, the source of the infection was not known and suspicion was raised during surgical procedure. Antituberculosis drugs therapy is not effective on viral pneumonia due to the characteristic of viral replication cycle, in particular negative-sense RNA-virus of coronavirus family. A Chinese study demonstrated that rt-RT-PCR for throat swab was positive but Gram staining, culture, and histopathology were all negative, which might be useful for early diagnosis of COVID-19 pneumonia. Our patient had a typical presentation of SARS-CoV-2 infection with fever, cough, and myalgia, but had a negative result for viral RNA on oropharyngeal swab. During her stay in hospital, her condition deteriorated rapidly, and the final diagnosis of COVID-19 was made by real-time RT-PCR of a throat swab sample. It was reported that the viral load in peripheral blood of patients might not correlate with the clinical severity.^\[[@R9]\]^ The higher the viral load, the higher the level of CRP and the lower the lymphocytes counts.^\[[@R10]\]^ So, it is important to monitor the clinical conditions of patients. Although chest CT can show the characteristic manifestations of COVID-19 pneumonia, it is not specific, usually showing a characteristic shadow called ground-glass opacity which is due to a variety of reasons. CT is sensitive to diagnose COVID-19 pneumonia from the initial stage and it can help doctors formulate treatment strategy. Our patient had a follow-up chest CT examination which showed no significant changes in the extent of lung damage, and no resolution of ground-glass opacity. The chest CT shows that bilateral GGO and other signs increased quickly. CT should not be performed to check the diagnosis, but to check the extent of lung injury, which would guide the treatment. The main therapeutic strategy for COVID-19 pneumonia is to kill the virus, and it includes host immunological activation to fight pathogens, promoting and optimizing immunity to remove the virus. Immunomodulatory treatment is an important method. Corticosteroids are effective at the early stage of viral infection due to their immunosuppressive effect on virus clearance, reduce pulmonary inflammation and limit tissue injury, which may inhibit the replication of viruses.

### **What's New In Photoshop 2021 (version 22)?**

Albania is willing to open its doors to refugees from Syria and Iraq, according to Prime Minister Edi Rama, who said his government will not stand in the way of those fleeing violence and terror. "If there are refugees from Syria and Iraq we will not refuse them. Albanians have always been humane. We know that there are people with wounds from war, murder and persecution. We want to be a refuge. We want to offer them a solution that will help them become Albania's citizens," Rama told an audience in the capital Tirana, as cited by Ilazgan news agency. The prime minister also suggested that western states should help refugees by providing humanitarian assistance in their home countries. "We think that every country has the right and the duty to help the people who have fled, especially those countries whose governments had a role in the start of the conflict. We want to ask America, Europe, Russia, to help their citizens and we want to help our citizens in Syria and Iraq," Rama said. Previously, the prime minister called the US for help and suggested that the country was prepared to accept refugees from Iraq and Syria. According to the statements of officials from the Albanian government, the country is ready to open its door to Iraqi and Syrian refugees. During the last two years, Albania has taken in more than 10 thousand foreigners, including refugees. The countries that have sent the most refugees are Serbia (more than 28 thousand people), Bosnia-Herzegovina (more than 20 thousand people), and Kosovo (about 10 thousand people). Read more Last week, several leaders from the European Union said it would work on integrating refugees by taking steps to secure their education and integration in EU member states. "We need to ensure that [Syrian and Iraqi refugees] have full access to education, healthcare, employment and social services and that the rights of migrants and refugees are fully protected," said Frans Timmermans, the First Vice-President of the European Commission. The officials, who were discussing migration and development issues in the European Commission's migration

department, have also pointed to the fact that the EU is more likely to receive refugees, particularly unaccompanied children, than any other part of the world. Germany is currently at the top of the list, having registered almost 160 thousand people, but the officials hope that the offer of help to refugees will be seen as a commitment to the EU's goal

# **System Requirements:**

Minimum: OS: Windows 8.1 (64-bit) Processor: Intel Core i3 2.6 GHz or AMD equivalent Memory: 2 GB RAM Storage: 18 GB available space Graphics: Intel HD Graphics 4000 or AMD equivalent DirectX: Version 9.0 Recommended: OS: Windows 10 (64-bit) Processor: Intel Core i5 2.7 GHz or AMD equivalent Memory: 4 GB RAM Storage: 25 GB available space Graphics

<https://wakelet.com/wake/ynGN-J6noveOyItNSWoLK> [https://blackmtb.com/wp-content/uploads/2022/07/Adobe\\_Photoshop\\_2021\\_Version\\_2242\\_Crack\\_Wit](https://blackmtb.com/wp-content/uploads/2022/07/Adobe_Photoshop_2021_Version_2242_Crack_With_Serial_Number__Activation_Free_Download.pdf) h\_Serial\_Number\_Activation\_Free\_Download.pdf [https://trello.com/c/Bc9aEs20/78-adobe-photoshop-2020-with-license-key-lifetime-activation-code](https://trello.com/c/Bc9aEs20/78-adobe-photoshop-2020-with-license-key-lifetime-activation-code-win-mac-2022)[win-mac-2022](https://trello.com/c/Bc9aEs20/78-adobe-photoshop-2020-with-license-key-lifetime-activation-code-win-mac-2022) <https://wakelet.com/wake/02QWok2u6NyC5M7WQ2UXc> <http://phatdigits.com/?p=7539> [https://hoponboardblog.com/2022/07/photoshop-2022-version-23-crack-with-serial-number-with](https://hoponboardblog.com/2022/07/photoshop-2022-version-23-crack-with-serial-number-with-keygen-download-3264bit/)[keygen-download-3264bit/](https://hoponboardblog.com/2022/07/photoshop-2022-version-23-crack-with-serial-number-with-keygen-download-3264bit/) <https://abckidsclub.pl/adobe-photoshop-cc-2015-key-generator-patch-with-serial-key/> <https://divyendurai.com/adobe-photoshop-2021-version-22-3-full-license-download-final-2022/> <http://thebluedispatch.com/photoshop-cc-2018-crack-exe-file-with-key-2022/> [https://enerorenim.wixsite.com/belkcarpoden/post/adobe-photoshop-cs5-free-download-mac-win](https://enerorenim.wixsite.com/belkcarpoden/post/adobe-photoshop-cs5-free-download-mac-win-latest-2022)[latest-2022](https://enerorenim.wixsite.com/belkcarpoden/post/adobe-photoshop-cs5-free-download-mac-win-latest-2022) <https://skalionhotel.com/en/?p=4188> <https://baukultur.plus/wp-content/uploads/2022/07/benogeof.pdf> [https://www.beaches-lakesides.com/wp](https://www.beaches-lakesides.com/wp-content/uploads/2022/07/Adobe_Photoshop_CC_2015_version_18.pdf)[content/uploads/2022/07/Adobe\\_Photoshop\\_CC\\_2015\\_version\\_18.pdf](https://www.beaches-lakesides.com/wp-content/uploads/2022/07/Adobe_Photoshop_CC_2015_version_18.pdf) [http://inzaca.yolasite.com/resources/Adobe-Photoshop-2021-Version-2201-Key-Generator---Free-](http://inzaca.yolasite.com/resources/Adobe-Photoshop-2021-Version-2201-Key-Generator---Free-Download.pdf)[Download.pdf](http://inzaca.yolasite.com/resources/Adobe-Photoshop-2021-Version-2201-Key-Generator---Free-Download.pdf) <http://steamworksedmonton.com/adobe-photoshop-2022-version-23-1-activation-free-download/> <https://expressionpersonelle.com/photoshop-cc-2015-hack-activation-code/> [https://farmasetika.com/wp-content/uploads/2022/07/Adobe\\_Photoshop\\_2021\\_Version\\_224\\_Serial\\_Nu](https://farmasetika.com/wp-content/uploads/2022/07/Adobe_Photoshop_2021_Version_224_Serial_Number___With_Full_Keygen_Free.pdf) mber \_\_ With\_Full\_Keygen\_Free.pdf <https://firmateated.com/2022/07/05/photoshop-2020-keygen-with-registration-code-2022/> <https://blackbeargoaly.com/wp-content/uploads/2022/07/hazekal.pdf> [https://greenearthcannaceuticals.com/adobe-photoshop-cc-2018-version-19-keygen-full-version](https://greenearthcannaceuticals.com/adobe-photoshop-cc-2018-version-19-keygen-full-version-download/)[download/](https://greenearthcannaceuticals.com/adobe-photoshop-cc-2018-version-19-keygen-full-version-download/) [https://gracepluscoffee.com/adobe-photoshop-2021-version-22-0-1-patch-full-version-keygen-free](https://gracepluscoffee.com/adobe-photoshop-2021-version-22-0-1-patch-full-version-keygen-free-download-pc-windows-final-2022/)[download-pc-windows-final-2022/](https://gracepluscoffee.com/adobe-photoshop-2021-version-22-0-1-patch-full-version-keygen-free-download-pc-windows-final-2022/) <https://swapandsell.net/2022/07/05/photoshop-2021-version-22-with-license-key-free/> <http://westghostproductions.com/?p=6266> <https://trello.com/c/RtVAzuMd/61-photoshop-2022-version-2302-hacked-free-download-april-2022> <http://uvorqi.yolasite.com/resources/Photoshop-CS3-Crack-File-Only--3264bit.pdf> [https://medeniyetlerinikincidili.com/wp-content/uploads/2022/07/Photoshop\\_CC\\_2015\\_Version\\_18\\_cr](https://medeniyetlerinikincidili.com/wp-content/uploads/2022/07/Photoshop_CC_2015_Version_18_crack_exe_file___Registration_Code_Free_Download_For_PC_Lates.pdf) ack exe\_file \_\_\_Registration\_Code\_Free\_Download\_For\_PC\_Lates.pdf [https://milronelino.wixsite.com/gabootside/post/adobe-photoshop-2021-version-22-3-mem](https://milronelino.wixsite.com/gabootside/post/adobe-photoshop-2021-version-22-3-mem-patch-2022)[patch-2022](https://milronelino.wixsite.com/gabootside/post/adobe-photoshop-2021-version-22-3-mem-patch-2022) [https://www.smallblackowned.com/wp](https://www.smallblackowned.com/wp-content/uploads/2022/07/Adobe_Photoshop_CC_2019_version_20.pdf)[content/uploads/2022/07/Adobe\\_Photoshop\\_CC\\_2019\\_version\\_20.pdf](https://www.smallblackowned.com/wp-content/uploads/2022/07/Adobe_Photoshop_CC_2019_version_20.pdf) <https://ibipti.com/adobe-photoshop-2021-version-22-2-activation-3264bit/> [http://onemorelure.com/bass-jigs/photoshop-2021-version-22-1-0-install-crack-license-keygen-](http://onemorelure.com/bass-jigs/photoshop-2021-version-22-1-0-install-crack-license-keygen-x64-updated-2022/)

[x64-updated-2022/](http://onemorelure.com/bass-jigs/photoshop-2021-version-22-1-0-install-crack-license-keygen-x64-updated-2022/)